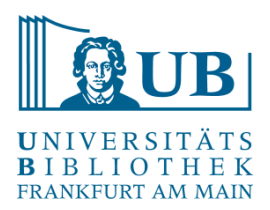

## Übung

Analysieren Sie die Textstruktur und legen Sie ein TEI-Dokument an Verwenden Sie hierfür das TEI-Lite-Schema

Die Elixiere des Teufels. Rachgelassene Papiere des Bruders Medardus eines Capuziners.

Guidelines:

- [The TEI Header](http://www.tei-c.org/release/doc/tei-p5-doc/en/html/HD.html#HD1)
- [Default Text Structure](http://www.tei-c.org/release/doc/tei-p5-doc/en/html/DS.html)

[http://www.deutschestextarchiv.de/book/show/hof](http://www.deutschestextarchiv.de/book/show/hoffmann_elixiere01_1815) fmann\_elixiere01\_1815

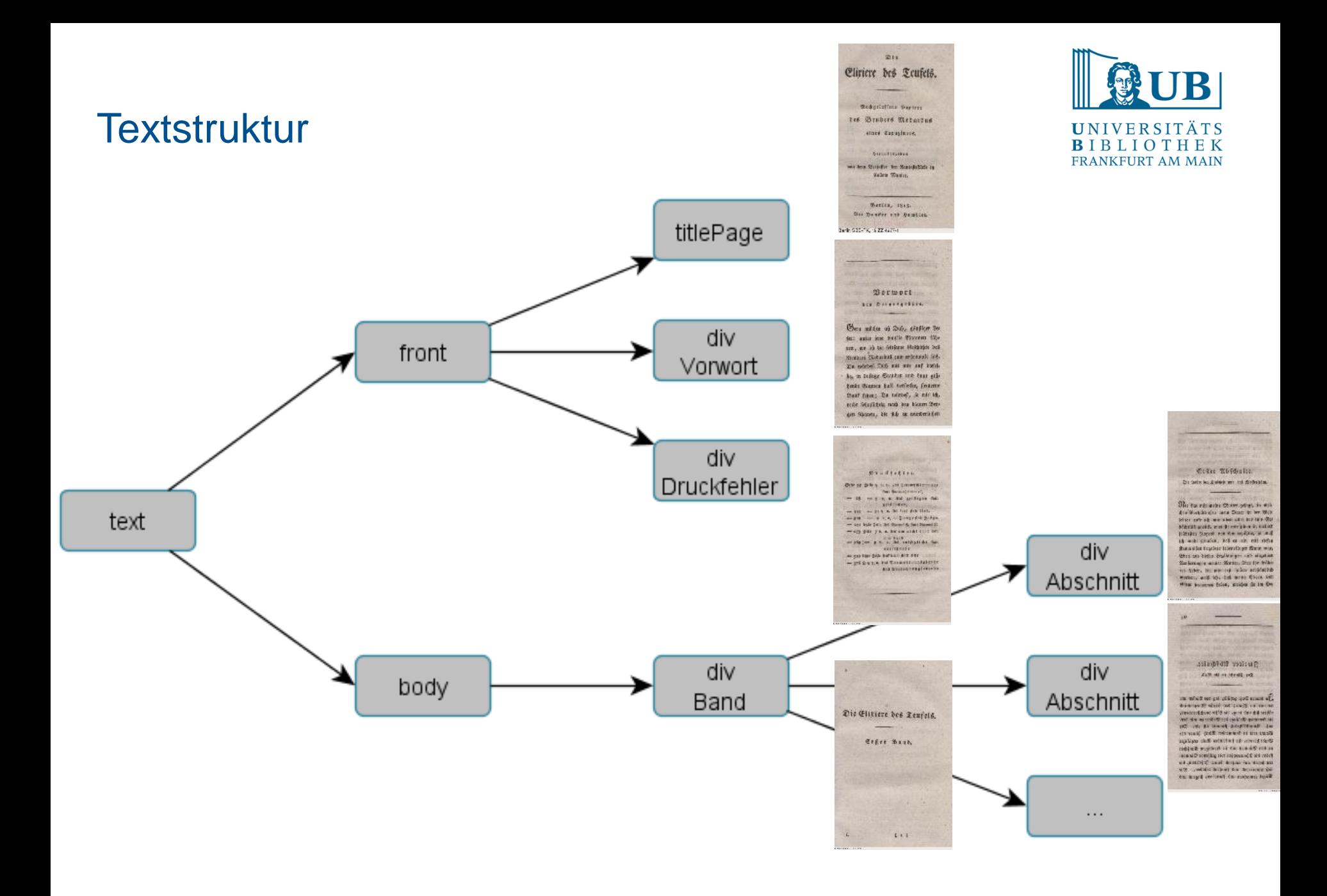